Subject: Re: Cannot Start VE - Unable to set capability: Operation not permitted Posted by [JFOC](https://new-forum.openvz.org/index.php?t=usrinfo&id=1899) on Thu, 15 Nov 2007 08:54:09 GMT [View Forum Message](https://new-forum.openvz.org/index.php?t=rview&th=4401&goto=23287#msg_23287) <> [Reply to Message](https://new-forum.openvz.org/index.php?t=post&reply_to=23287)

[host-node] vzctl create 100 --ostemplate=debian-4.0-i386-minimal [host-node] vzctl set 100 --ipadd 192.168.0.100 --save [host-node] vzctl set 100 --nameserver 209.250.234.162 --save [host-node] vzctl set 100 --hostname vps100 --save [host-node] vzctl set 100 --netif\_add eth0,00:0C:29:08:EE:48 --save [host-node] vzctl start 100 [host-node] ifconfig veth101.0 0 [host-node] echo 1 > /proc/sys/net/ipv4/conf/veth100.0/forwarding [host-node] echo 1 > /proc/sys/net/ipv4/conf/veth100.0/proxy\_arp [host-node] echo 1 > /proc/sys/net/ipv4/conf/eth0/forwarding [host-node] echo 1 > /proc/sys/net/ipv4/conf/eth0/proxy\_arp [host-node] vzctl enter 100

[ve-100] ifcfg eth0 0 [ve-100] ifconfig eth0 192.168.0.99 [ve-100] route add default eth0 [ve-100] exit

[host-node] route add 192.168.0.99 dev veth100.0 [host-node] iptables -t nat -A POSTROUTING -o eth0 -j SNAT --to 209.250.234.162

[host-node] vzctl enter 100 [ve-100] ping jfoc.net --> the result is ping: unknown host jfoc.net

Above is an instruction i followed step-by-step, but still cannot access the Internet From VE

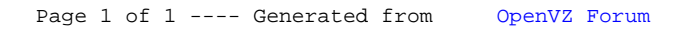